$<<$ Visual C++ $>$ 

 $<<\nVisual C++$ 

, tushu007.com

- 13 ISBN 9787113061548
- 10 ISBN 7113061540

 $\overline{\phantom{a}}$ 

出版时间:2004-11-1

页数:336

字数:430000

PDF

http://www.tushu007.com

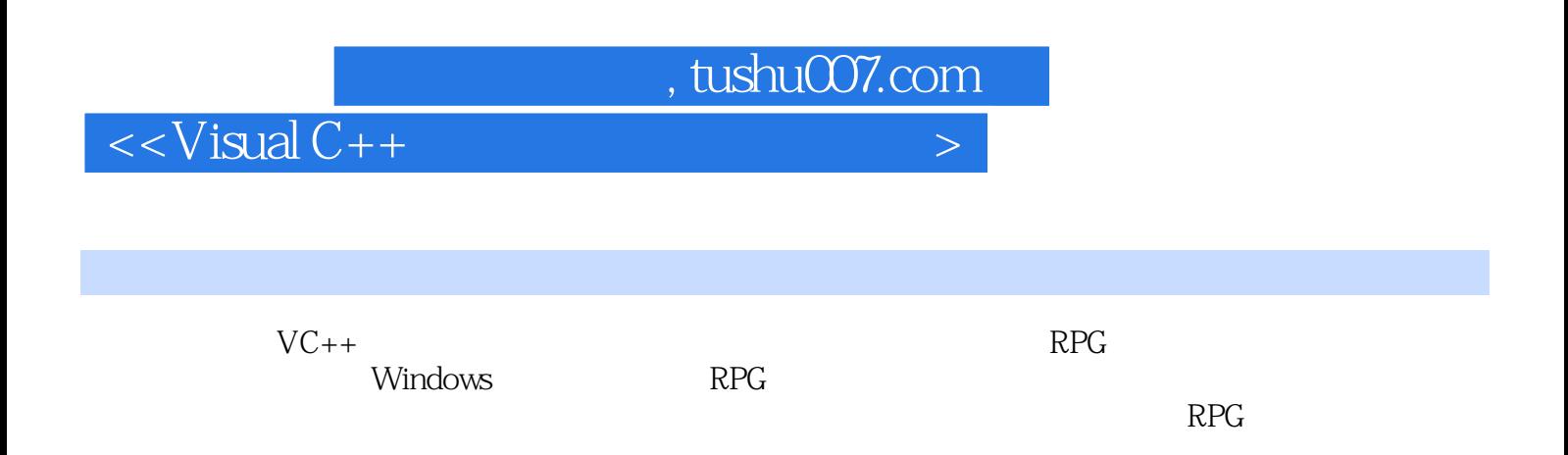

 $,$  tushu007.com

 $<<$ Visual C++ $>$ 

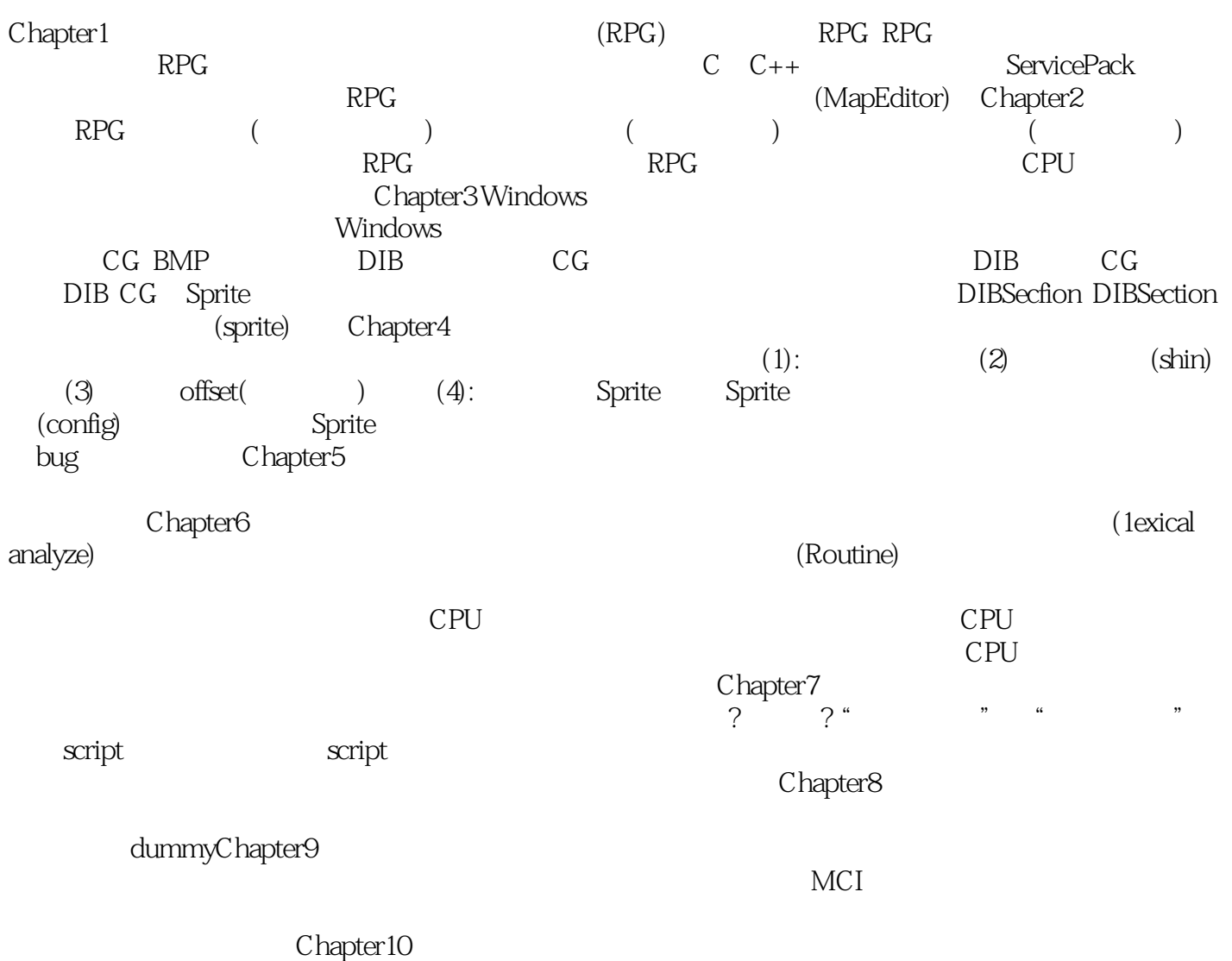

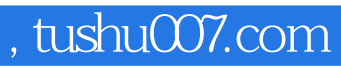

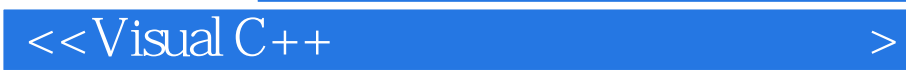

本站所提供下载的PDF图书仅提供预览和简介,请支持正版图书。

更多资源请访问:http://www.tushu007.com